## Vérifier la réalisation de l'ensemble du travail

## Regarder dans chaque espace de travail : Etat et suivi

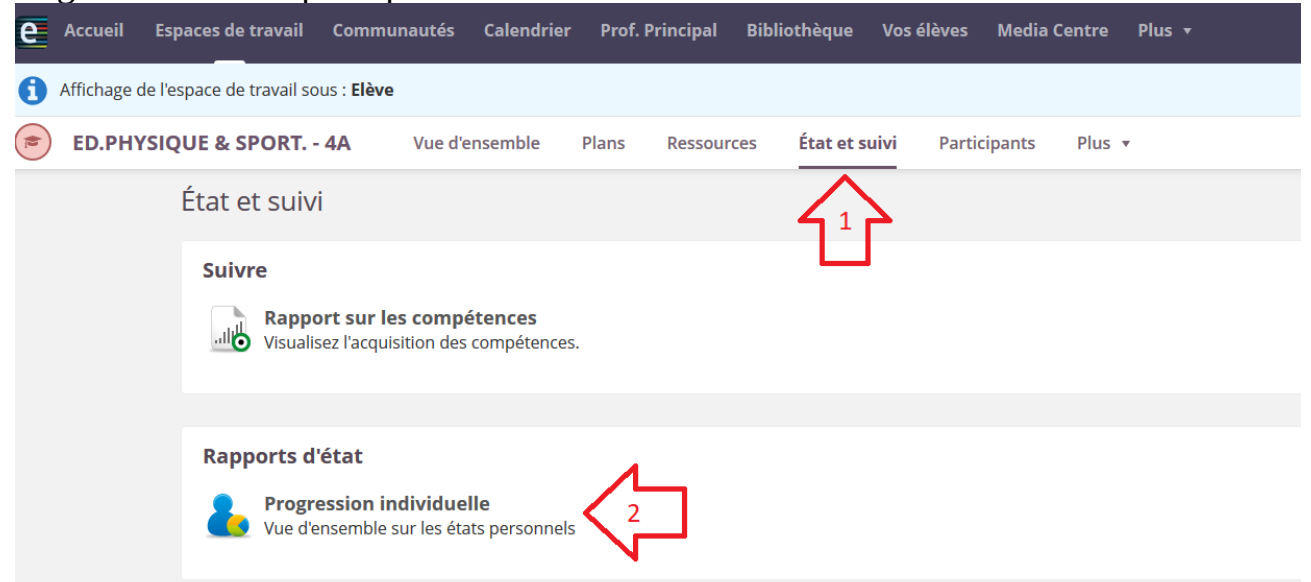

## Puis la progression individuelle

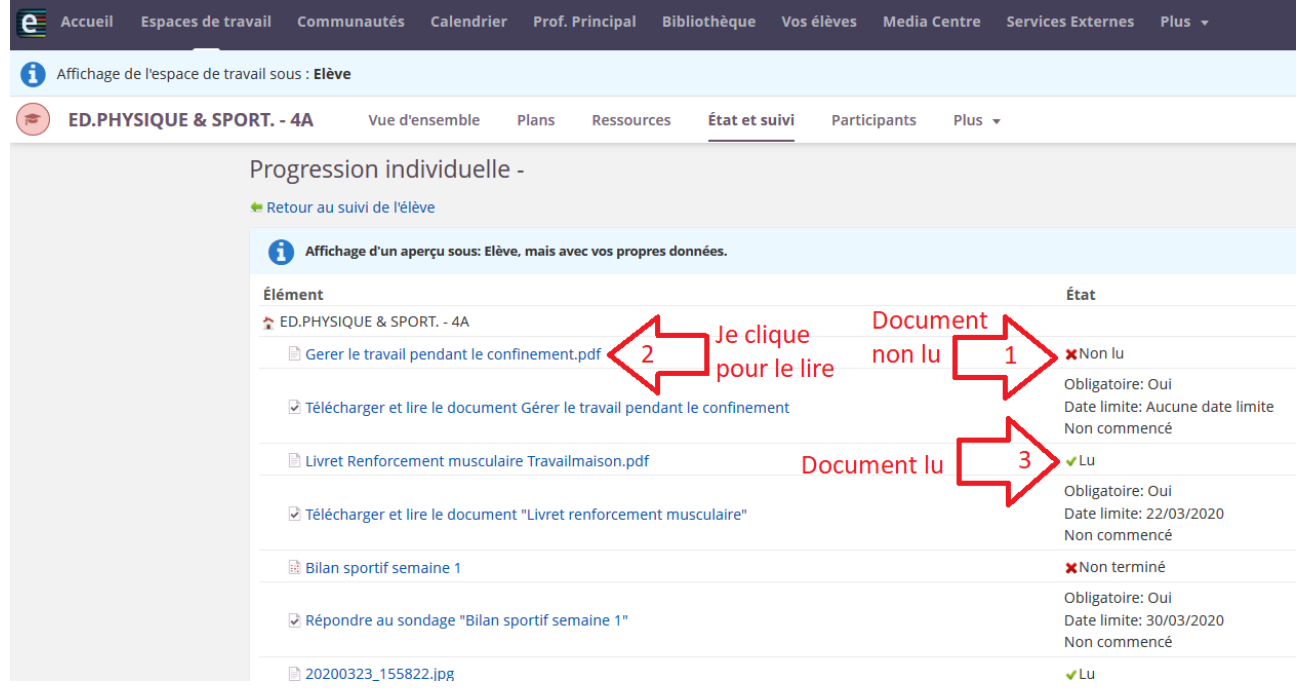